# Hi WordPress, Meet Vagrant

#### @jeremyfelt 10up Director of Web Engineering

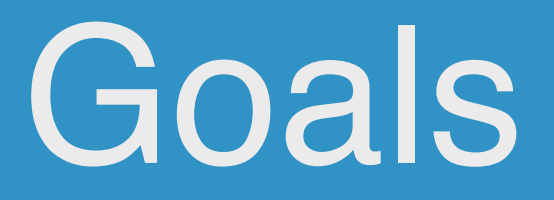

## Current Vagrant Status:

Installed? More Than Once? Day to Day?

What's Vagrant?

#### **"any sufficiently advanced technology is indistinguishable from magic."** - Arthur C. Clarke

Sunday, June 30, 13

#### **"Witchcraft to the ignorant, .... Simple science to the learned"** - Leigh Brackett

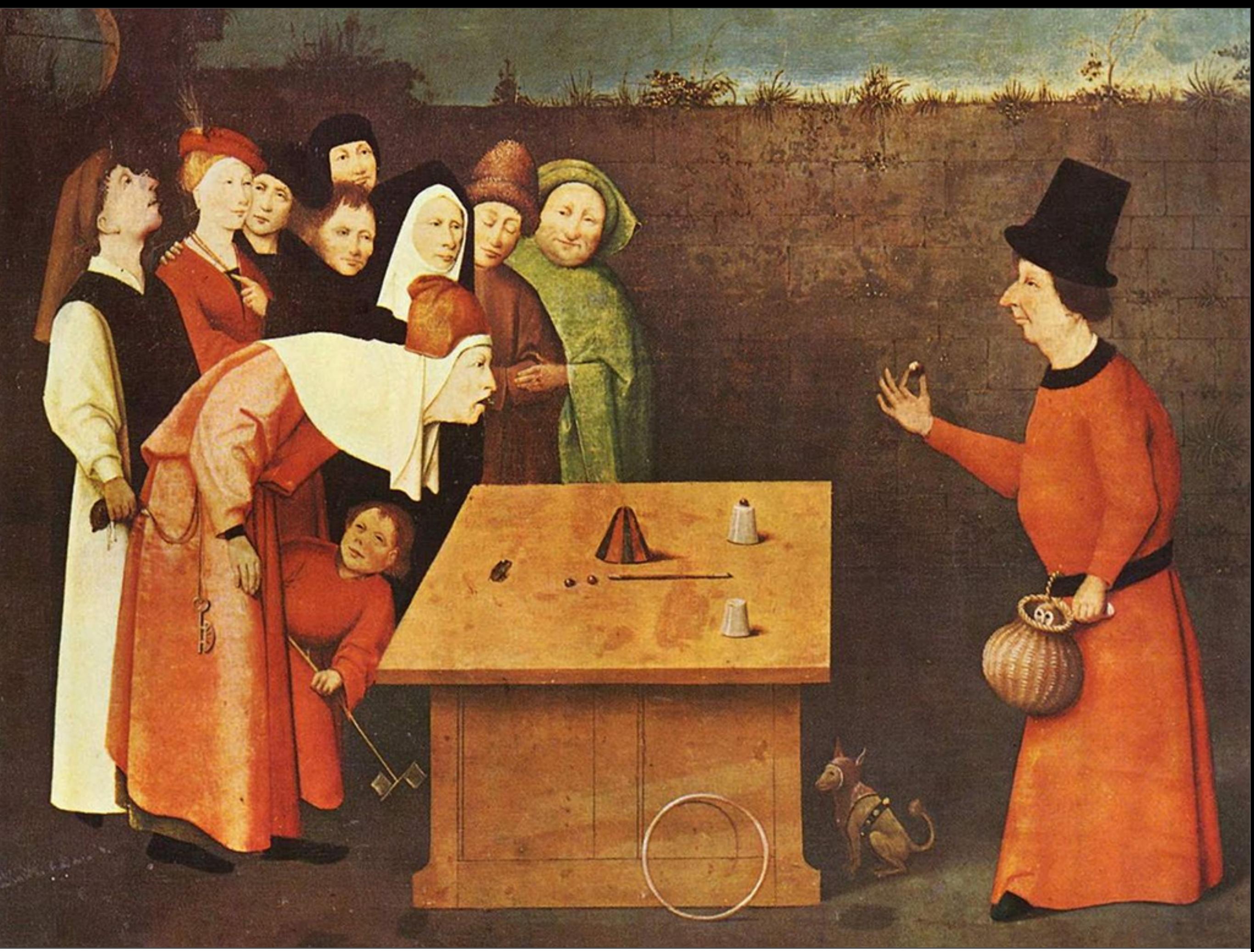

Sunday, June 30, 13

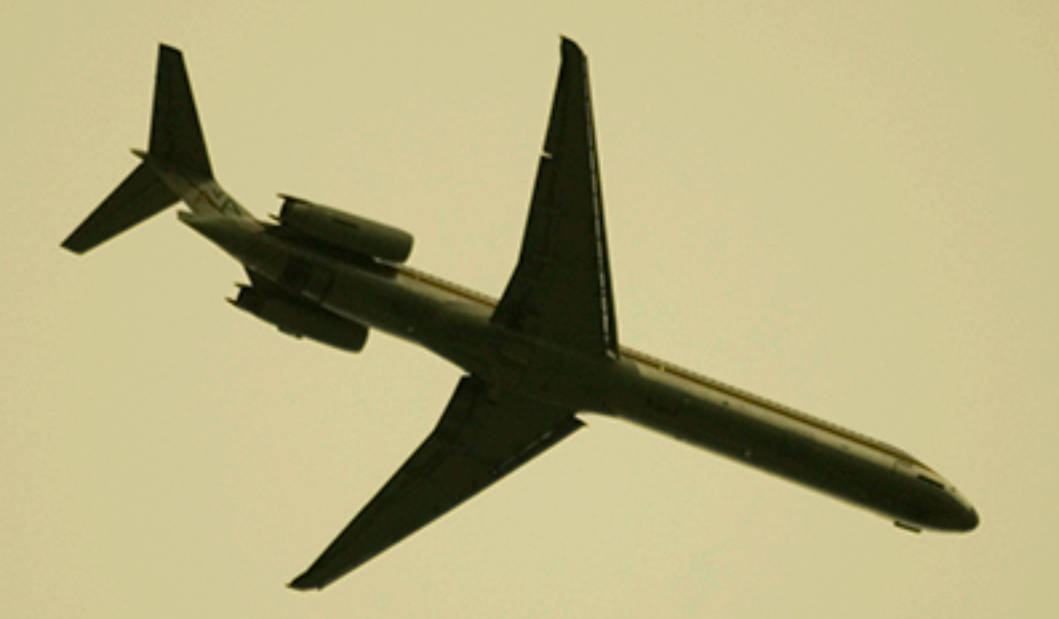

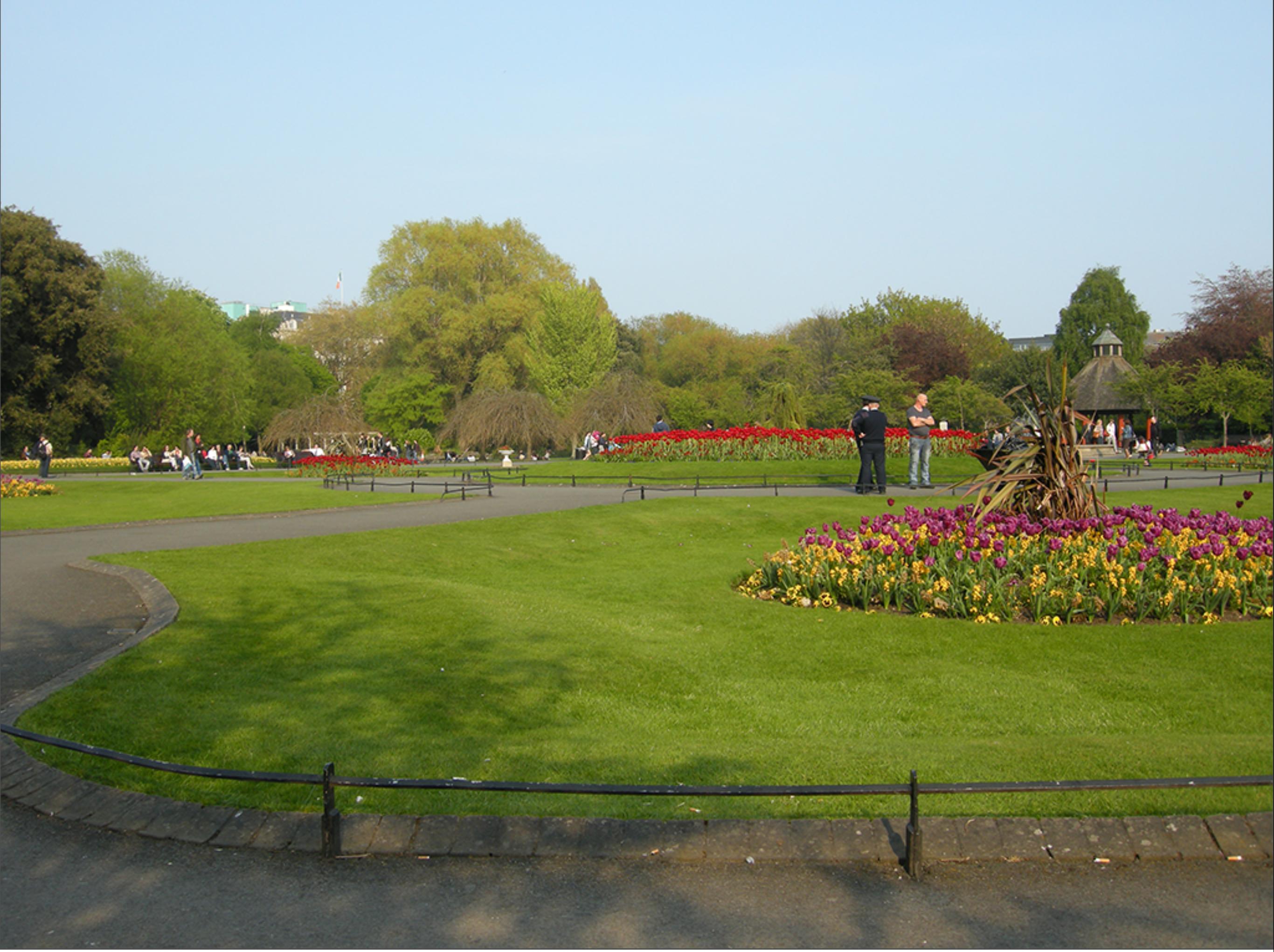

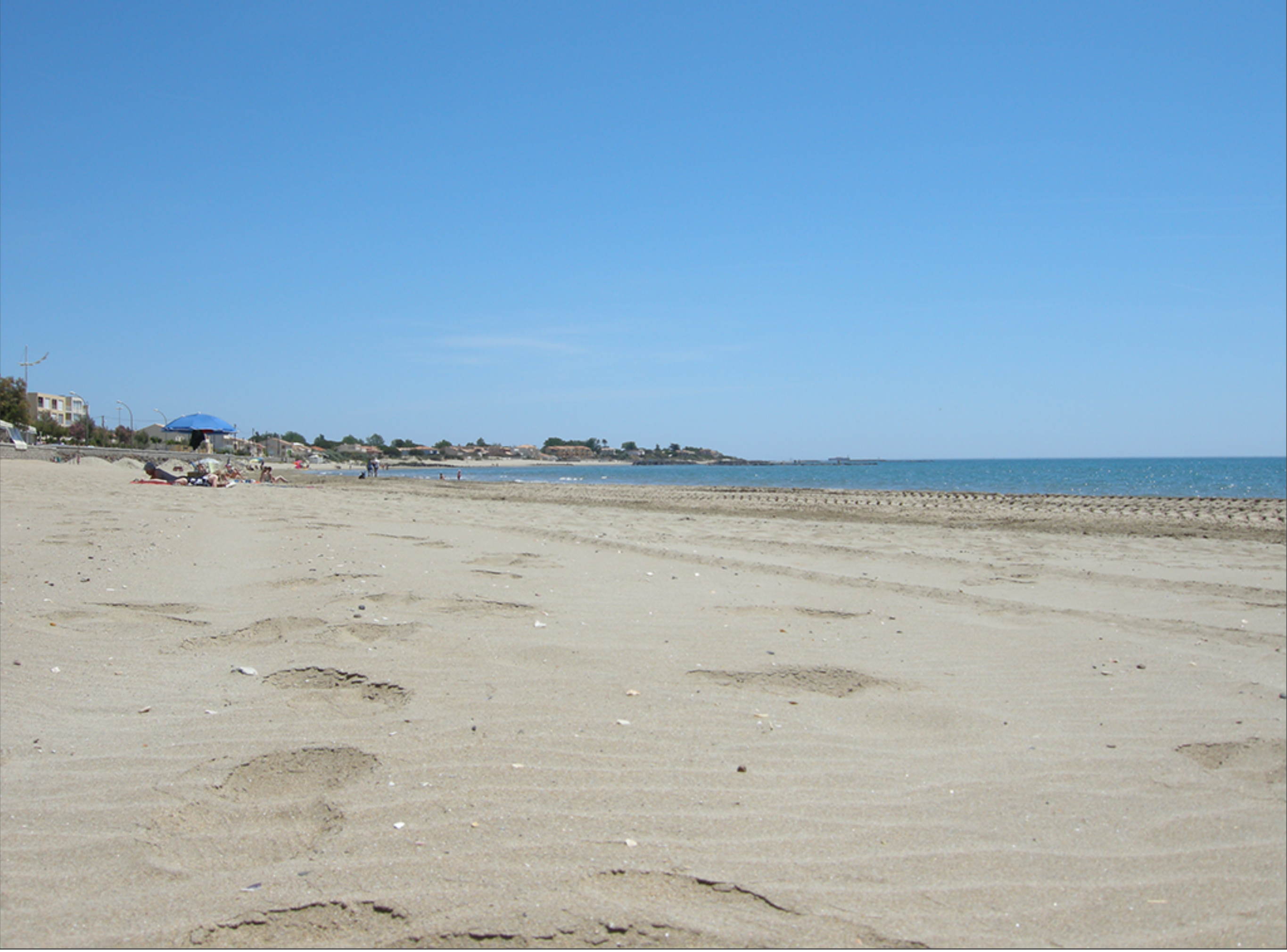

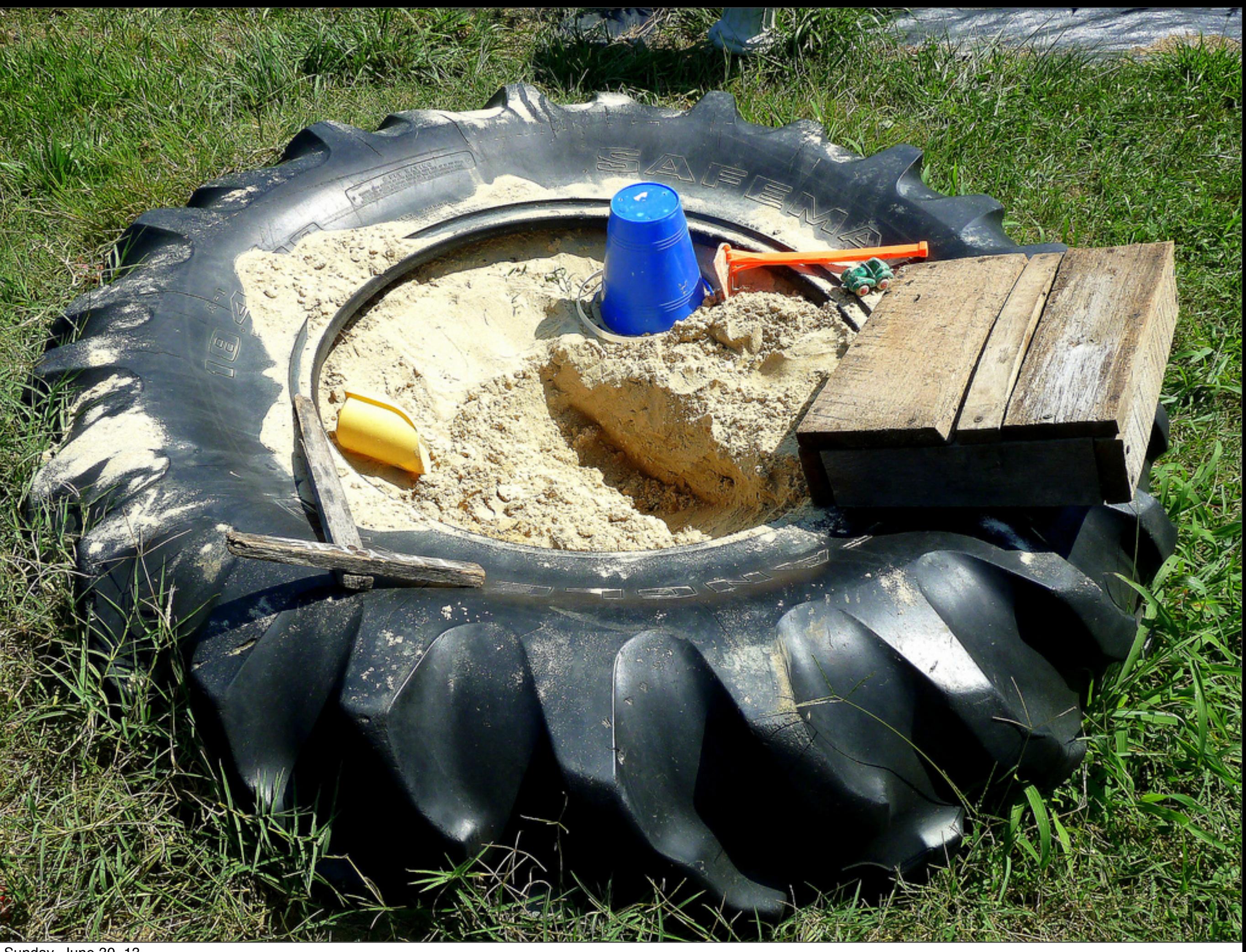

Sunday, June 30, 13

## EXTREME DANGER

# SANDBOX

М

æ

3150

Sunday, June 30, 13

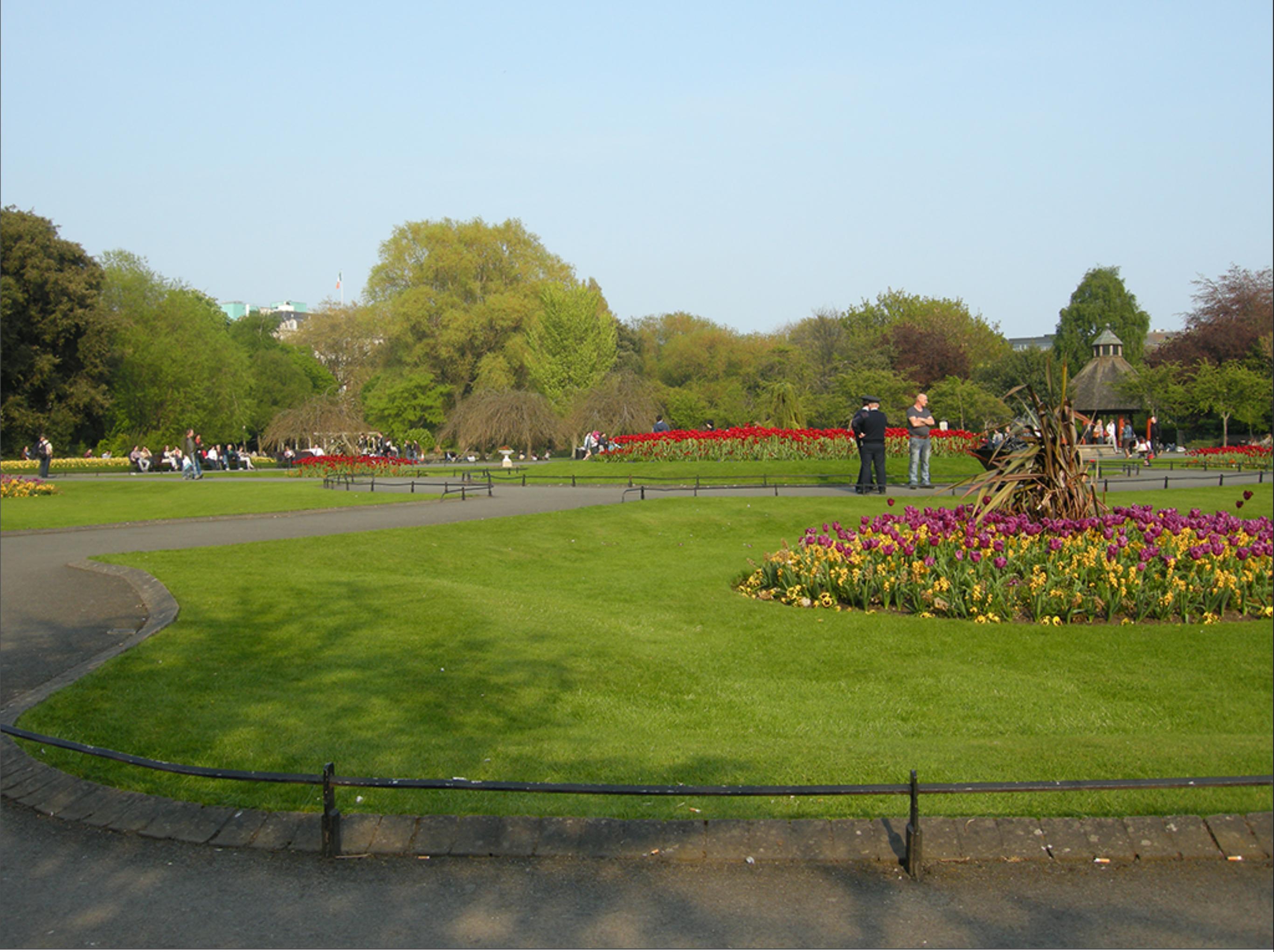

# World of LAMP

Sunday, June 30, 13

**L***inux* **A***pache* **M***ySQL* **P***HP*

## Over time, as a community, we get better at this stuff.

# Nginx Memcached Varnish

[http://sitedomain.com/type-slug/post-slug](http://sitedomain.com/type-slug/post-slug?1234567)**?1234567**

[\\$\\_GET\['1234567'\]; // not happening...](http://sitedomain.com/type-slug/post-slug?1234567)

[http://sitedomain.com/type-slug/post-slug](http://sitedomain.com/type-slug/post-slug?1234567)**/1234567/**

[\\$\\_GET\['custom-id'\] = "1234567";](http://sitedomain.com/type-slug/post-slug?1234567)

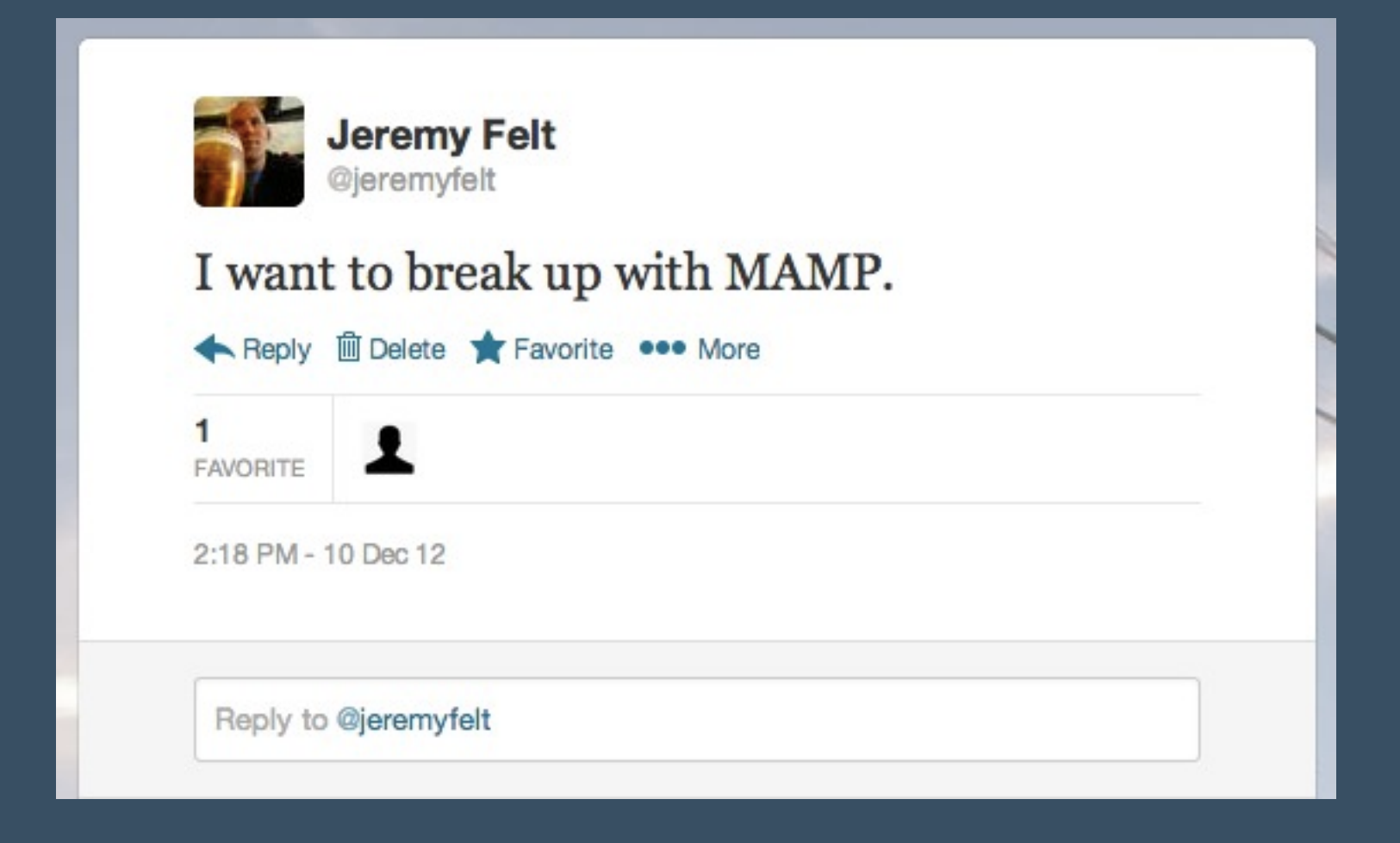

#### **"There's life before Vagrant, and life after Vagrant. The former ain't pretty."** - @danielbachhuber

## **Vagrant**

Vagrant is open source software for "**creating and configuring lightweight, reproducible, and portable development environments.**"

### **x86 Virtualization**

"the facility that allows multiple operating systems to simultaneously share x86 processor resources in a safe and efficient manner."

#### **VirtualBox**

"installed on an existing host operating system as an application; this host application allows additional guest operating systems, each known as a Guest OS, to be loaded and run, each with its own virtual environment."

Host Guest Box Provisioning

Install Virtualbox Install Vagrant vagrant init edit Vagrantfile vagrant up

Puppet Chef Shell

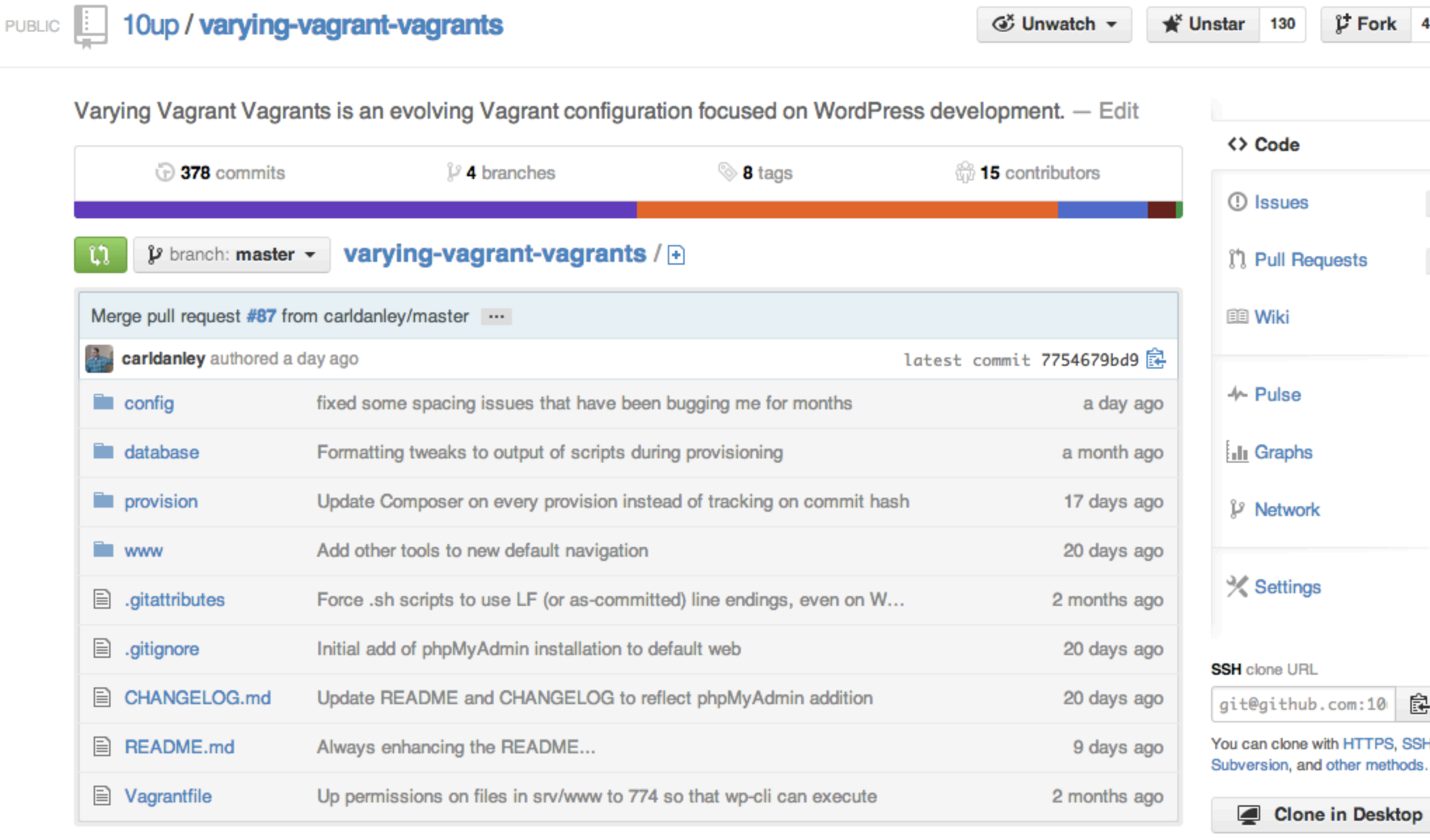

p Download ZIP

**图 README.md** 

#### **Varying Vagrant Vagrants**

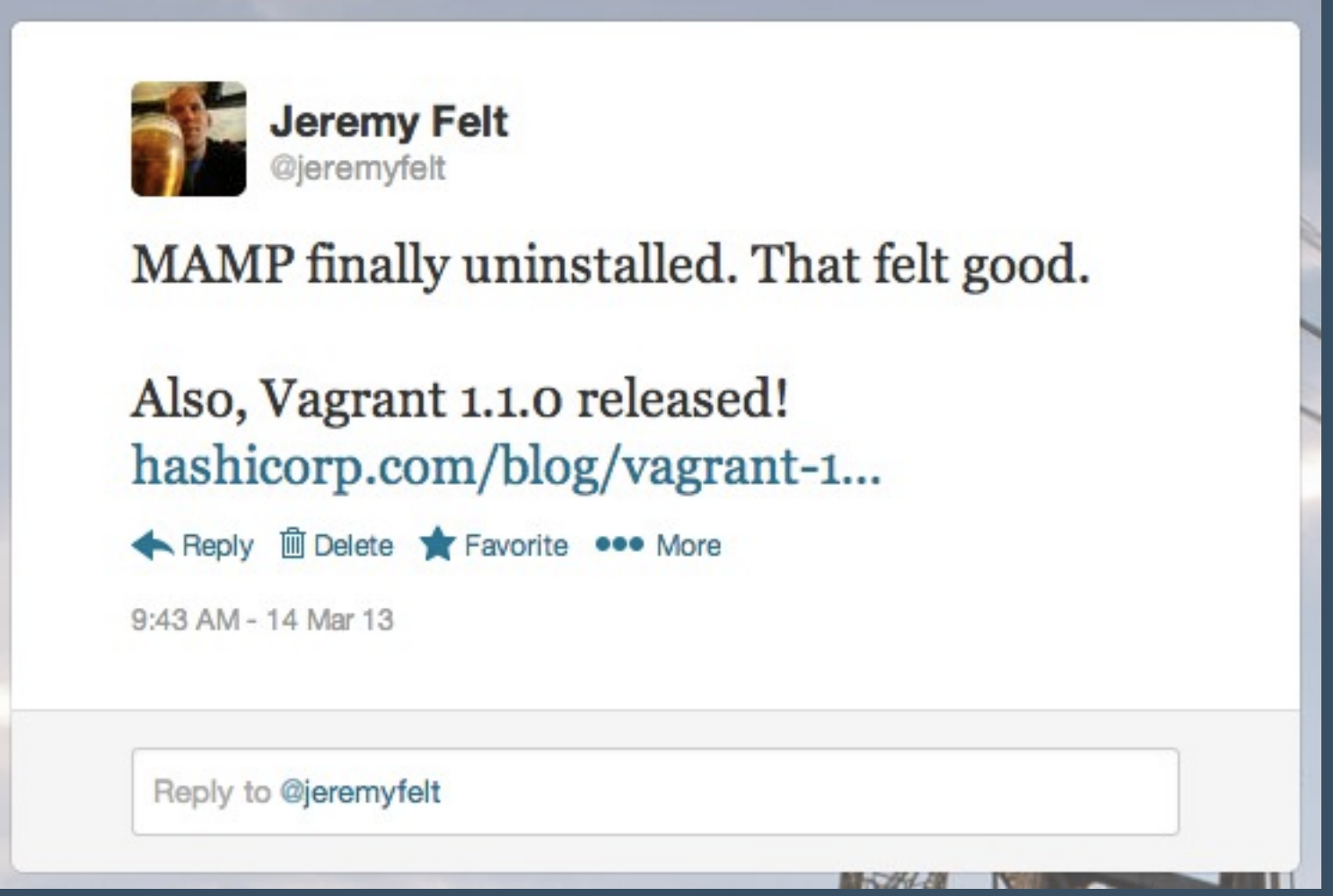

nginx mysql php-fpm memcached xdebug git subversion WordPress 3.5.2 WordPress Trunk WP-CLI WordPress Unit Tests

## Over time, as a community, we get better at this stuff.

## WordPress, Meet Devops

## Vagrant replaces MAMP. It is not a MAMP replacement.

## and Questions....

@jeremyfelt 10up.com github.com/10up/varying-vagrant-vagrants github.com/mitchellh/vagrant